# Jelek és rendszerek II.

#### I. HÁZI FELADAT VILLAMOSMÉRNÖK SZAKOS HALLGATÓK RÉSZÉRE

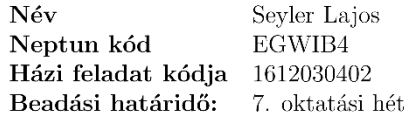

Megjegyzések: Le kell töltenie a feladatlapot (a hálózat és a gerjesztőjel adataival együtt), továbbá a hálózat ábráját, és ezeket a megoldással együtt írásban kell benyújtani. Ha javítás, illetve részfeladat külön beadása miatt többször adja be a házi feladatot, minden alkalommal az előző részeket is és a feladatlapot is be kell adni. Javítás esetén a hibás részt kicserélni nem szabad még akkor sem, ha valamelyik feladat megoldását elölről kezdi. A javítást külön lapon kell mellékelni, megjelölve, melyik pont korrekciójáról van szó. Ügyeljen az áttekinthető és világos külalakra! A teljes megoldást minden esetben részletesen le kell írni, nem elegendő a végeredményeket közölni! A numerikus számításokra és az ábrák elkészítésére természetesen alkalmazhat számítógépi programokat (MATLAB, DERIVE stb.), de a megoldás elvi lépéseit ekkor is részletesen ismertetni kell.

 $\overline{1}$ 

Gyakorlatvezető neve:

Javító véleménye (elfogadás, javítások):

Az ábrán megadott lineáris invariáns hálózat gerjesztése az áramforrás árama, válasza a 02 kimeneti jel.

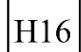

Válaszjel: u, i, i<sub>1</sub> A vizsgált kétpólus: 1, 2  $5R$  $g<sub>u</sub>$  $_{\rm 2R}^{\prime}$  $\overline{\mathbf{v}}$ 4R  $\mathbf u$  $\overline{\text{R}}$  $\mathbf u$ 6<sub>R</sub>  $\overline{\text{c}}$  $3R$  $6C$  $\overline{2}$  $R =$  $C =$  $g =$ 

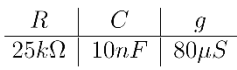

# 1. feladat

A hálózat gerjesztése az alábbi periodikus jel:

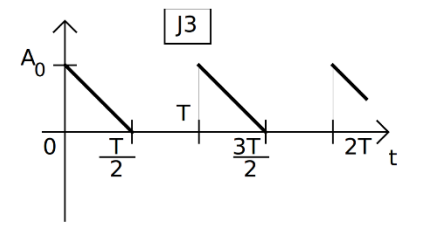

$$
\begin{array}{c|c|c}\nA_0 & T/\tau & \tau \\
\hline\n(10 \text{ V})/R & 0.95 & \tau = 2 \cdot CR\n\end{array}
$$

- 1.1 Határozza meg ezen periodikus jel legalább négy (nem zérus) harmonikust tartalmazó Fourier-polinom<br/>ját! Írja fel a Fourier-polinomot komplex és valós együtthatós alakban!
- 1.2 Határozza meg a jel effektív értékét pontosan és a választott Fourier-polinom közelítésben is! Adja meg a közelítés relatív hibáját!

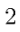

- 1.3 Határozza meg a rendszer átviteli karakterisztikáját!
- 1.4 Határozza meg a válasz Fourier-polinomját az előző feladatban számított közelítésben! Határozza meg közelítőleg a válasz effektív értékét!
- 1.5 (Nem kötelező!) Rajzolja fel az átviteli karakterisztika Bode- és Nyguist-diagramját!

## 2. feladat

A gerjesztés az 1. feladatban megadott jel első periódusa; a  $(0, T)$  intervallumon kívül zérus a jel értéke.

- 2.1 Határozza meg az aperiodikus gerjesztő jel komplex spektrumát!
- 2.2 Ábrázolja az amplitúdóspektrumot, és ennek alapján adja meg a jel sávszélességét!  $\epsilon = 0.05$
- 2.3 Írja fel a válasz komplex spektrumát!

## 3. feladat

- 3.1 Határozza meg az átviteli függvényt! Számítsa ki az átviteli függvény pólusait és zérusait, vázolja fel a pólus-zérus elrendezést!
- 3.2 Határozza meg az impulzusválaszt az átviteli függvény alapján, és vázolja az impulzusválasz időfüggvényét!
- 3.3 Határozza meg a választ, ha a gerjesztőjel a 2. pont szerinti aperiodikus jel! Vázolja a válaszjelet!

## 4. feladat

A feladat megoldása nem kötelező! Ellenőrizze a számításokat a TINA hálózatanalízis program segítségével!

#### 3

# **Jelek és rendszerek 2.**

# **I. Házi feladat**

## **1. Feladat**

**1.1. rész**

$$
A_0 = \frac{10V}{25k\Omega} = 0.4 \text{ mA}
$$

A gerjesztés függvénye:  $i_{s}(t) = A_{0} - A_{0} \cdot \frac{2t}{T}$ T

Fourier-sor valós alak:  $i(t)=I_0+\sum_{k=1}^\infty \left(I_k^A\cdot\cos(k\cdot\omega_0\cdot t)+I_k^B\cdot\sin(k\cdot\omega_0\cdot t)\right)$ 

Együtthatók meghatározása:

$$
I_{0} = \frac{1}{r} \cdot \int_{0}^{T} i(t) dt
$$
\n
$$
I_{R}^{A} = \frac{2}{r} \cdot \int_{0}^{T} i(t) \cdot \cos(k \cdot \omega_{0} \cdot t) dt
$$
\n
$$
I_{R}^{B} = \frac{2}{r} \cdot \int_{0}^{T} i(t) \cdot \sin(k \cdot \omega_{0} \cdot t) dt
$$
\n• 
$$
I_{0} = \frac{1}{r} \cdot \int_{0}^{T} i(t) \cdot dt = \frac{1}{r} \cdot \int_{0}^{T} \left( A - \frac{2A_{0}}{T} \cdot t \right) dt = \frac{A_{0}}{r} \cdot \int_{0}^{T} 1 dt - \frac{2A_{0}}{r^{2}} \cdot \int_{0}^{T} t dt =
$$
\n
$$
= \frac{A_{0}}{T} \cdot \left[ t \right]_{0}^{T} - \frac{2 \cdot A_{0}}{T^{2}} \cdot \left[ \frac{t^{2}}{2} \right]_{0}^{T} = \frac{A_{0}}{T} \cdot \frac{T}{2} - \frac{2 \cdot A_{0}}{T^{2}} \cdot \left( \frac{\sqrt{2}}{2} \right)^{2} = \frac{A_{0}}{2} - \frac{A_{0}}{4} = \frac{A_{0}}{4}
$$
\n• 
$$
I_{R}^{A} = \frac{2}{r} \cdot \int_{0}^{T} i(t) \cdot \cos(k \cdot \omega_{0} \cdot t) dt = \frac{2}{r} \cdot \int_{0}^{T} \left( A_{0} - \frac{2A_{0}}{T} \cdot t \right) \cdot \cos(k \cdot \omega_{0} \cdot t) dt =
$$
\n
$$
\frac{2 \cdot A_{0}}{T} \cdot \left[ \frac{\sin(k \omega_{0} \cdot t)}{\omega_{0}} \right]_{0}^{T} - \frac{4A_{0}}{T^{2}} \cdot \int_{0}^{T} k \cdot \cos(k \cdot \omega_{0} \cdot t) dt =
$$
\n
$$
= \frac{2 \cdot A_{0}}{T} \cdot \left[ \frac{\sin(k \omega_{0} \cdot t)}{k \omega_{0}} \right]_{0}^{T} - \frac{4 \cdot A_{0}}{T^{2}} \cdot \left[ \left[ t \cdot \frac{\sin(k \omega_{0} \cdot t)}{k \omega_{0}} \right]_{0}
$$

• 
$$
I_k^B = \frac{2}{r} \cdot \int_0^T i(t) \cdot \sin(k \cdot \omega_0 \cdot t) dt = \frac{2 \cdot A_0}{r} \cdot \int_0^T \sin(k \cdot \omega_0 \cdot t) dt - \frac{4 \cdot A_0}{r^2} \cdot \int_0^T t \cdot \sin(k \cdot \omega_0 \cdot t) dt =
$$
  
\n
$$
= \frac{2 \cdot A_0}{r} \cdot \left[ -\frac{\cos(k \cdot \omega_0 \cdot t)}{k \cdot \omega_0} \right]_0^T - \frac{4 \cdot A_0}{r^2} \cdot \left[ \left[ t \cdot \left( -\frac{\cos(k \cdot \omega_0 \cdot t)}{k \cdot \omega_0} \right) \right]_0^T - \int_0^T 1 \cdot \left( -\frac{\cos(k \cdot \omega_0 \cdot t)}{k \cdot \omega_0} \right) dt \right] =
$$
  
\n
$$
= \frac{2 \cdot A_0}{r} \cdot \left[ -\frac{\cos(k \cdot \frac{2 \cdot \pi T}{r})}{k \cdot \omega_0} - \frac{\cos(0)}{k \cdot \omega_0} \right] - \frac{4 \cdot A_0}{r^2} \cdot \left[ \left[ t \cdot \left( -\frac{\cos(k \cdot \omega_0 \cdot t)}{k \cdot \omega_0} \right) \right]_0^T + \left[ \frac{\sin(k \cdot \omega_0 \cdot t)}{(k \cdot \omega_0)^2} \right]_0^T \right] =
$$
  
\n
$$
= \frac{2 \cdot A_0}{r} \cdot \left[ \frac{1}{k \cdot \frac{2 \cdot \pi}{r}} - \frac{\cos(k \cdot \pi)}{k \cdot \frac{2 \cdot \pi}{r}} \right] - \frac{4 \cdot A_0}{r^2} \cdot \left[ \left[ \frac{r}{2} \cdot \left( -\frac{\cos(k \cdot \frac{2 \cdot \pi T}{r})}{k \cdot \omega_0} \right) + \frac{1}{k \cdot \omega_0} \right] + \left[ \frac{\sin(k \cdot \omega_0 \cdot t)}{(k \cdot \omega_0)^2} \right]_0^T \right] =
$$
  
\n
$$
= \frac{2 \cdot A_0}{r} \cdot \left[ \frac{1}{k \cdot \frac{2 \cdot \pi}{r}} - \frac{\cos(k \cdot \pi)}{k \cdot \frac{2 \cdot \pi}{r}} \right] - \frac{4 \cdot A_
$$

Tehát:

$$
I_0 = \frac{A_0}{4}
$$
  
\n
$$
I_k^A = \frac{2 \cdot A_0}{k^2 \cdot \pi^2}
$$
ha k páratlan, egyébként 0  
\n
$$
I_k^B = \frac{A_0}{k \cdot \pi}
$$
  
\n
$$
i_S(t) = \frac{A_0}{4} + \frac{2 \cdot A_0}{\pi^2} \cdot \cos(1 \cdot \omega_0 \cdot t) + \frac{A_0}{\pi} \cdot \sin(1 \cdot \omega_0 \cdot t) + 0 + \frac{A_0}{2 \cdot \pi} \cdot \sin(2 \cdot \omega_0 \cdot t) +
$$
  
\n
$$
+ \frac{2 \cdot A_0}{9 \cdot \pi^2} \cdot \cos(3 \cdot \omega_0 \cdot t) + \frac{A_0}{3 \cdot \pi} \cdot \sin(3 \cdot \omega_0 \cdot t) + 0 + \frac{A_0}{4 \cdot \pi} \cdot \sin(4 \cdot \omega_0 \cdot t)
$$
  
\n
$$
A_0 = 0,4 \text{ mA}
$$
  
\n
$$
i_S(t) = 0,1 + 0,081 \cdot \cos(\omega_0 \cdot t) + 0,127 \cdot \sin(\omega_0 \cdot t) + 0 + 0,0636 \cdot \sin(2 \cdot \omega_0 \cdot t) +
$$
  
\n
$$
+ 0,009 \cdot \cos(3 \cdot \omega_0 \cdot t) + 0,042 \cdot \sin(3 \cdot \omega_0 \cdot t) + 0 + 0,031 \cdot \sin(4 \cdot \omega_0 \cdot t) \text{ ú}
$$

# **Fourier-sor komplex alak:**

$$
i(t) = I_0 + \sum_{k=-\infty}^{\infty} I_k^c \cdot e^{j \cdot \omega_0 \cdot t}
$$
  
\n
$$
\omega_0 = \frac{2 \cdot \pi}{T} = 13,228 \frac{k \cdot \text{rad}}{\text{s}}
$$
  
\n
$$
T = 0,475 \text{ ms}
$$
  
\n
$$
A_0 = 0.4 \text{ mA}
$$

Együtthatók kiszámítása:

$$
I_0^c = I_0 = 0,1
$$
  
\n
$$
I_k^c = \frac{1}{T} \cdot \int_0^T i(t) \cdot e^{-j \cdot k \cdot \omega_0 \cdot t} dt = \frac{1}{T} \cdot \int_0^T \left( A_0 - A_0 \cdot \frac{2 \cdot t}{T} \right) \cdot e^{-j \cdot k \cdot \omega_0 \cdot t} dt =
$$
  
\n
$$
= \frac{A_0}{T} \cdot \int_0^T e^{-j \cdot k \cdot \omega_0 \cdot t} dt - \frac{2 \cdot A_0}{T^2} \cdot \int_0^T t \cdot e^{-j \cdot k \cdot \omega_0 \cdot t} dt = \frac{A_0}{T} \cdot \left[ \frac{e^{-j \cdot k \cdot \omega_0 \cdot t}}{-j \cdot k \cdot \omega_0} \right]_0^T - \frac{2 \cdot A_0}{T^2} \cdot \int_0^T t \cdot e^{-j \cdot k \cdot \omega_0 \cdot t} dt =
$$

$$
= \frac{A_0}{T} \cdot \left[ \frac{e^{-j \cdot k \cdot \omega_0} \frac{T}{2}}{-j \cdot k \cdot \omega_0} - \frac{1}{-j \cdot k \cdot \omega_0} \right] - \frac{2 \cdot A_0}{T^2} \cdot \left\{ \left[ t \cdot \frac{e^{-j \cdot k \cdot \omega_0 \cdot t}}{-j \cdot k \cdot \omega_0} \right]_0^T - \int_0^T \frac{e^{-j \cdot k \cdot \omega_0 \cdot t}}{-j \cdot k \cdot \omega_0} dt \right\} =
$$
\n
$$
= \frac{A_0}{T} \cdot \left[ \frac{e^{-j \cdot k \cdot \omega_0} \frac{T}{2}}{-j \cdot k \cdot \omega_0} + \frac{1}{j \cdot k \cdot \omega_0} \right] - \frac{2 \cdot A_0}{T^2} \cdot \left\{ \frac{T}{2} \cdot \frac{e^{-j \cdot k \cdot \omega_0} \frac{T}{2}}{-j \cdot k \cdot \omega_0} - \left[ \frac{e^{-j \cdot k \cdot \omega_0 \cdot t}}{(-j \cdot k \cdot \omega_0)^2} \right]_0^T \right\} =
$$
\n
$$
= \frac{A_0}{T} \cdot \left[ \frac{e^{-j \cdot k} \frac{2 \cdot \pi T}{T}}{-j \cdot k \cdot \frac{2 \cdot \pi}{T}} + \frac{1}{j \cdot k \cdot \frac{2 \cdot \pi}{T}} \right] - \frac{2 \cdot A_0}{T^2} \cdot \left\{ \frac{T}{2} \cdot \frac{e^{-j \cdot k} \frac{2 \cdot \pi T}{T}}{-j \cdot k \cdot \frac{2 \cdot \pi}{T}} - \left[ \frac{e^{-j \cdot k} \frac{T}{T}}{k^2 \cdot \frac{4 \cdot \pi^2}{T^2}} - \frac{1}{k^2 \cdot \frac{4 \cdot \pi^2}{T^2}} \right] \right\} =
$$
\n
$$
= -\frac{A_0 \cdot e^{-j \cdot k \cdot \pi}}{j \cdot 2 \cdot k \cdot \pi} + \frac{A_0}{j \cdot 2 \cdot k \cdot \pi} + \frac{A_0 \cdot e^{-j \cdot k \cdot \pi}}{j \cdot 2 \cdot k \cdot \pi} + \frac{A_0 \cdot e^{-j \cdot k \cdot \pi}}{2 \cdot k^2 \cdot \pi^2} - \frac{A_0}{2 \cdot k^2 \cdot \pi^
$$

$$
k=\pm 1
$$

$$
I_1^c = \frac{A_0}{j \cdot 2 \cdot \pi} - \frac{A_0}{\pi^2} = -0.0405 - j \cdot 0.0637 = 0.0755 \cdot e^{-j \cdot 2.1371}
$$
  

$$
I_{-1}^c = 0.0755 \cdot e^{j \cdot 2.1371}
$$

 $k = \pm 2$ 

$$
I_2^c = \frac{A_0}{j \cdot 4 \cdot \pi} = 0 - j \cdot 0,318 = 0,318 \cdot e^{-j\frac{\pi}{2}}
$$
  

$$
I_{-2}^c = 0,318 \cdot e^{j\frac{\pi}{2}}
$$

 $k = \pm 3$ 

$$
I_3^c = \frac{A_0}{j \cdot 6 \cdot \pi} - \frac{A_0}{9 \cdot \pi^2} = 0,0045 - j \cdot 0,0212 = 0,217 \cdot e^{-j \cdot 1,78}
$$
  

$$
I_{-3}^c = 0,217 \cdot e^{j \cdot 1,78}
$$

 $k = \pm 4$ 

$$
I_4^c = \frac{A_0}{j \cdot 8 \cdot \pi} = 0 - 0,00159 \cdot j = 0,00159 \cdot e^{-j\frac{\pi}{2}}
$$
  

$$
I_{-4}^c = 0,00159 \cdot e^{j\frac{\pi}{2}}
$$

Ez alapján a Fourier sor:

$$
x(t) = 0,1 + 0,0755 \cdot e^{j \cdot (\omega_0 \cdot t - 2,1371)} + 0,0755 \cdot e^{j \cdot (\omega_0 \cdot t + 2,1371)} + 0,318 \cdot e^{j \cdot (\omega_0 \cdot t - \frac{\pi}{2})} +
$$
  
+0,318 \cdot e^{j \cdot (\omega\_0 \cdot t + \frac{\pi}{2})} + 0,217 \cdot e^{j \cdot (\omega\_0 \cdot t - 1,78)} + 0,217 \cdot e^{j \cdot (\omega\_0 \cdot t + 1,78)} + 0,00159 \cdot e^{j \cdot (\omega\_0 \cdot t - \frac{\pi}{2})} +  
+0,00159 \cdot e^{j \cdot (\omega\_0 \cdot t + \frac{\pi}{2})}  

$$
\omega_0 = \frac{2 \cdot \pi}{T} = 13,228 \frac{k \text{rad}}{s}
$$

#### **1.2. rész**

A gerjesztés effektív értéke pontosan

$$
I_{eff} = \sqrt{\frac{1}{T} \cdot \int_0^T u^2(t)dt} = \sqrt{\frac{1}{T} \cdot \int_0^T \left(A_0 - \frac{2 \cdot A_0}{T} t\right)^2 dt} =
$$
  

$$
= \sqrt{\frac{1}{T} \cdot \int_0^T \left(A_0^2 - \frac{4 \cdot A_0^2}{T} \cdot t + \frac{4 \cdot A_0^2}{T^2} \cdot t^2\right) dt} = \sqrt{\frac{A_0^2}{T} \cdot \frac{T}{2} - \frac{4 \cdot A_0^2}{T^2} \cdot \frac{\left(\frac{T}{2}\right)^2}{2} + \frac{4 \cdot A_0^2}{T^3} \cdot \frac{\left(\frac{T}{2}\right)^3}{3}} =
$$
  

$$
\sqrt{\frac{A_0^2}{2} - \frac{A_0^2}{2} + \frac{A_0^2}{6}} = \frac{A_0}{\sqrt{6}} = 0,1633 \text{ mA}
$$

A gerjesztés értéke a Fourier polinomból:

$$
I_{eff,Fourier} = \sqrt{I_0^2 + \frac{1}{2} \cdot \sum_{n=1}^{\infty} I_n^2}
$$

Ez csak kezdőfázisos alakra igaz, ezért ehhez használnunk kell a következő azonosságot:

$$
a \cdot \sin(x) + b \cdot \cos(x) = \sqrt{a^2 + b^2} \cdot \sin(x + \varphi)
$$
  
\n
$$
k = 1 - re: \qquad I_1 = \sqrt{0.081^2 + 0.127^2} = 0.15
$$
  
\n
$$
k = 2 - re: \qquad I_2 = 0.0636
$$
  
\n
$$
k = 3 - ra: \qquad I_3 = \sqrt{0.009^2 + 0.042^2} = 0.042953
$$
  
\n
$$
k = 4 - re: \qquad I_4 = 0.031
$$
  
\n
$$
I_5 = \sqrt{0.1^2 + \frac{0.15^2}{2} + \frac{0.0636^2}{2} + \frac{0.042953^2}{2} + \frac{0.031^2}{2}} = 0.157 \text{ mA}
$$

Relatív hiba:  $H = \frac{0.1633 - 0.157}{0.1633}$  $\frac{355-0.157}{0.1633} \cdot 100\% = 3.858\%$ 

## **1.3 rész**

Hálózati egyenletek

1, 
$$
i_s = \frac{U_{c1}}{6 \cdot R} + C \cdot \dot{U}_{c1} + g \cdot U_v + \frac{U_{c1} - U_v}{2 \cdot R}
$$

2, 
$$
\frac{U_v}{3 \cdot R} + \frac{U_v - U_{c1}}{2 \cdot R} + \frac{U_v - U_{c2}}{4 \cdot R} = 0
$$

3, 
$$
\frac{U_{c2}}{R} + 6 \cdot C \cdot U_{c2} + \frac{U_{c2} - U_{\nu}}{4 \cdot R} - g \cdot U_{\nu} = 0
$$

$$
4, \qquad i = i_s - \frac{U_{c1}}{6 \cdot R}
$$

MAPLE programmal rendezve az egyenleteket megkapjuk az állapotváltozós leírás normálalakját:

restart;  $el := is = Uc1/(6 \cdot R) + C \cdot Uc1d + g \cdot Uv + (Uc1-Uv)/(2 \cdot R);$  $e2 := Uv/(3 \cdot R) + (Uv-UcI)/(2 \cdot R) + (Uv-Uc2)/(4 \cdot R) = 0;$  $e3 := Uc2/R + 6 \cdot C \cdot Uc2d + (Uc2-Uv)/(4 \cdot R) - g \cdot Uv = 0;$  $e4 := i = is - Uc1/(6 \cdot R);$  $Uc1d := solve(e1, Uc1d);$ 

 $Uc2d := solve(e3, Uc2d);$  $Uv := solve(e2, Uv);$  $R := 25;$  $C \coloneqq 0.01$ ;  $g := 0.08;$  $i := solve(e4, i);$ Ucld  $-5.435897437 Uc1 - 1.384615385 Uc2 + 100.00000000$  $Uc2d$ 

$$
0.6923076925\ Uc1 - 0.4871794871\ Uc2
$$

```
\mathbf{i}
```

$$
is - \frac{1}{150} Uc1
$$
  

$$
\dot{U}_{c1} = -5,436 \cdot U_{c1} - 1,385 \cdot U_{c2} + 100 \cdot i_s
$$
  

$$
\dot{U}_{c2} = 0,6923 \cdot U_{c1} - 0,487 \cdot U_{c2}
$$
  

$$
i = i_s - \frac{1}{150} \cdot U_{c1}
$$

Koherens egységrendszer: krad  $\frac{ua}{s}$ , H, ms (siemens)]

Az egyenletek alapján:

$$
A = \begin{pmatrix} -5,436 & -1,385 \\ 0,69 & -0,487 \end{pmatrix} \qquad B = \begin{pmatrix} 100 \\ 0 \end{pmatrix}
$$
  
\n
$$
C = (-0,0067 \quad 0) \qquad D = 1
$$

A mátrix sajátértékeinek meghatározása MATLAB-bal:

 $\Rightarrow A = [-5.436 - 1.385; 0.69 - 0.487]$  $\gg$ [la] = eig(A)

 $\lambda_1 = -5,2347, \lambda_2 = -0,6833$ 

Mivel minden sajátérték negatív, ezért a rendszer asszimptotikusan stabilis, így létezik az átviteli karakterisztika.

#### Meghatározása MATLAB-bal:

>>[szam,nev]=ss2tf(A,B,C,D)

 $szam = 1$  5,2531 3,2805

$$
nev = 1 \quad 5,9231 \quad 3,6069
$$

Tehát az átviteli karakterisztika:

$$
H(j \cdot \omega) = \frac{(j \cdot \omega)^2 + 5,2531 \cdot j \cdot \omega + 3,2805}{(j \cdot \omega)^2 + 5,9231 \cdot j \cdot \omega + 3,6069}
$$

## **1.4. rész**

A válasz Fourier-polinomjának meghatározása

A gerjesztés Fourier-polinomja:

 $i_s(t) = 0.1 + 0.081 \cdot \cos(\omega_0 \cdot t) + 0.127 \cdot \sin(\omega_0 \cdot t) + 0 + 0.0636 \cdot \sin(2 \cdot \omega_0 \cdot t) +$ +0,009 ⋅ cos(3 ⋅  $\omega_0 \cdot t$ ) + 0,042 ⋅ sin(3 ⋅  $\omega_0 \cdot t$ ) + 0 + 0,031 ⋅ sin(4 ⋅  $\omega_0 \cdot t$ )

$$
\omega_0 = \frac{2 \cdot \pi}{T} = 13,228 \frac{k \cdot rad}{s} \qquad T = 0,475 \text{ ms}
$$

 $\omega = 0$ 

$$
0.1 \cdot H(j \cdot \omega) = 0.1 \cdot \frac{0+0+3.2805}{0+0+3.6069} = 0.0909
$$

 $\omega = \omega_0 = 13{,}228$ krad  $\overline{\mathcal{S}}$ 

$$
0.081 \cdot H(j \cdot \omega) = 0.081 \cdot \frac{174.98 \cdot j^2 + 69.49 \cdot j + 3.2805}{174.98 \cdot j^2 + 78.35 \cdot j + 3.6069} = 0.0795 \cdot e^{j \cdot 2535^\circ}
$$

$$
0,127 \cdot H(j \cdot \omega) = 0,127 \cdot \frac{174,98 \cdot j^2 + 69,49 \cdot j + 3,2805}{174,98 \cdot j^2 + 78,35 \cdot j + 3,6069} = 0,1248 \cdot e^{j \cdot 2,535^\circ}
$$

$$
\omega=2\cdot\omega_0=26{,}456\frac{krad}{s}
$$

$$
0.0636 \cdot H(j \cdot \omega) = 0.0636 \cdot \frac{699.92 \cdot j^2 + 138.976 \cdot j + 3.2805}{699.92 \cdot j^2 + 156.7 \cdot j + 3.6069} = 0.0633 \cdot e^{j \cdot 1.4^{\circ}}
$$

$$
\omega = 3 \cdot \omega_0 = 39,684 \frac{k \text{rad}}{s}
$$
  
\n
$$
0,009 \cdot H(j \cdot \omega) = 0,009 \cdot \frac{1574,82 \cdot j^2 + 208,46 \cdot j + 3,2805}{1574,82 \cdot j^2 + 235,05 \cdot j + 3,6069} = 0,00898 \cdot e^{j \cdot 0,95^\circ}
$$
  
\n
$$
0,042 \cdot H(j \cdot \omega) = 0,042 \cdot \frac{1574,82 \cdot j^2 + 208,46 \cdot j + 3,2805}{1574,82 \cdot j^2 + 235,05 \cdot j + 3,6069} = 0,0419 \cdot e^{j \cdot 0,95^\circ}
$$
  
\n
$$
\omega = 4 \cdot \omega_0 = 52,912 \frac{k \text{rad}}{s}
$$

$$
0.031 \cdot H(j \cdot \omega) = 0.031 \cdot \frac{2799.679 \cdot j^2 + 277.95 \cdot j + 3.2805}{2799.679 \cdot j^2 + 313.4 \cdot j + 3.6069} = 0.0309 \cdot e^{j \cdot 0.719^{\circ}}
$$

A válasz Fourier-polinomja tehát:

 $u(t) = 0.0909 + 0.0795 \cdot \cos(\omega_0 \cdot t + 2.535^\circ) + 0.1248 \cdot \sin(\omega_0 \cdot t + 2.535^\circ) +$ +0,0633 ⋅ sin(2 ⋅  $\omega_0 \cdot t + 1,4^{\circ}$ ) + 0,00898 ⋅ cos(3 ⋅  $\omega_0 \cdot t + 0,95^{\circ}$ ) + +0,0419 ⋅ sin(3 ⋅  $\omega_0 \cdot t + 0.95$ °) + 0,0309 ⋅ sin(4 ⋅  $\omega_0 \cdot t + 0.719$ °)

A válasz effektív értéke:

$$
U_{eff,Fourier} = \sqrt{I_0^2 + \frac{1}{2} \cdot \sum_{n=1}^{\infty} I_n^2}
$$

Ez csak kezdőfázisos alakra igaz, ezért ismét használnunk kell a következő azonosságot:

$$
a \cdot \sin(x) + b \cdot \cos(x) = \sqrt{a^2 + b^2} \cdot \sin(x + \varphi)
$$
  
\n
$$
k = 1 - re: \qquad I_1 = \sqrt{0.0798^2 + 0.1248^2} = 0.148
$$
  
\n
$$
k = 2 - re: \qquad I_2 = 0.0633
$$

$$
k = 3
$$
-ra:  $I_3 = \sqrt{0.00898^2 + 0.0419^2} = 0.04285$   
\n $k = 4$ -re:  $I_4 = 0.0309$ 

Tehát:  $U_{eff,Fourier} = \sqrt{0.0909^2 + \frac{0.148^2}{2}}$  $\frac{148^2}{2} + \frac{0.0633^2}{2}$  $\frac{633^2}{2} + \frac{0,04285^2}{2}$  $\frac{1285^2}{2} + \frac{0.0309^2}{2}$  $\frac{2}{2}$  = 0,1504 mA

# **2. feladat**

#### **2.1. rész**

$$
i(t) = (A_0 - A_0 \cdot \frac{2 \cdot t}{T}) \cdot (\varepsilon(t) - \varepsilon (t - \frac{T}{2}))
$$
  
\n
$$
\mathcal{F}{i(t)} = \int_0^{\frac{T}{2}} i(t) \cdot e^{-j \omega \cdot t} dt = \int_0^{\frac{T}{2}} (A_0 - A_0 \cdot \frac{2 \cdot t}{T}) \cdot e^{-j \omega \cdot t} dt = \int_0^{\frac{T}{2}} A_0 \cdot e^{-j \omega \cdot t} dt - \int_0^{\frac{T}{2}} A_0 \cdot \frac{2t}{T} \cdot e^{-j \omega \cdot t} dt =
$$
  
\n
$$
= [A_0 \cdot \frac{e^{-j \omega \cdot t}}{-j \omega} \Big|_0^{\frac{T}{2}} - \frac{2 \cdot A_0}{T} \cdot \int_0^{\frac{T}{2}} t \cdot e^{-j \omega \cdot t} dt = [A_0 \cdot \frac{e^{-j \omega \cdot t}}{-j \omega} \Big|_0^{\frac{T}{2}} - \frac{2 \cdot A_0}{T} \cdot \left[ t \cdot \frac{e^{-j \omega \cdot t}}{-j \omega} \Big|_0^{\frac{T}{2}} - \int_0^{\frac{T}{2}} \frac{e^{-j \omega \cdot t}}{-j \omega} dt \right] =
$$
  
\n
$$
= [A_0 \cdot \frac{e^{-j \omega \cdot t}}{-j \omega} \Big|_0^{\frac{T}{2}} - \frac{2 \cdot A_0}{T} \cdot \left[ t \cdot \frac{e^{-j \omega \cdot t}}{-j \omega} \Big|_0^{\frac{T}{2}} + \frac{1}{j \omega} \cdot \int_0^{\frac{T}{2}} e^{-j \omega \cdot t} dt =
$$
  
\n
$$
= A_0 \cdot \left( \frac{e^{-j \omega \cdot t}}{-j \omega} \right) - \frac{2 \cdot A_0}{T} \cdot \left( \frac{T}{2} \cdot \frac{e^{-j \omega \cdot t}}{-j \omega} - 0 - \frac{e^{-j \omega \cdot \frac{T}{2}}}{(j \omega)^2} \right) =
$$
  
\n
$$
= \frac{A_0}{j \omega} \cdot (1 - e^{j \omega \frac{T}{2}}) + \frac{A_0}{j \omega} \cdot e^{-j \omega \frac{T}{2}} + \frac{2 \cdot A_0}{T \cdot (j \omega)^2} \cdot \left( e^{-j \omega \frac{T}{2
$$

#### **2.2. rész**

#### Ábrázoláshoz egyszerűbb alak

$$
I(j \cdot \omega) = \frac{0.8421 \cdot (0.475 \cdot j \cdot \omega + 2 \cdot e^{-0.2375 \cdot j \cdot \omega} - 2)}{(j \cdot \omega)^2}
$$

### Ábrázolás MATLAB-bal:

 $\Rightarrow$   $\circ$   $m$  =  $-198$ ; 0.01; 198 >> Iom = (0.8421.\* (0.475.\* j.\* + 2.\* exp(−0.2375.\* j.\* om) − 2))./(j.\* om). ^2  $>$  plot  $\big($  om, abs(lom), om, 0.05. $^*$  max $\big( abs( lom ) \big)^*$  ones $\big( size( om ) \big) \big)$ >>

Az amplitúdóspektrum maximuma  $\omega_1 = 0 \frac{k \cdot rad}{s}$  $\frac{u}{s}$ -nál van, értéke 0,0475.

MATLAB segítségével megfelelő nagyítással leolvasható, hogy a jel az  $\omega_2 = 164.25 \frac{krad}{s}$  érték felett kerül a maximumának 5%-a alá. Így a jel sávszélessége  $\Delta\omega_x=\omega_2-\omega_1=164$ ,25 $\frac{krad}{s}$ -nak adódik.

 $(\varepsilon = 0.05)$ 

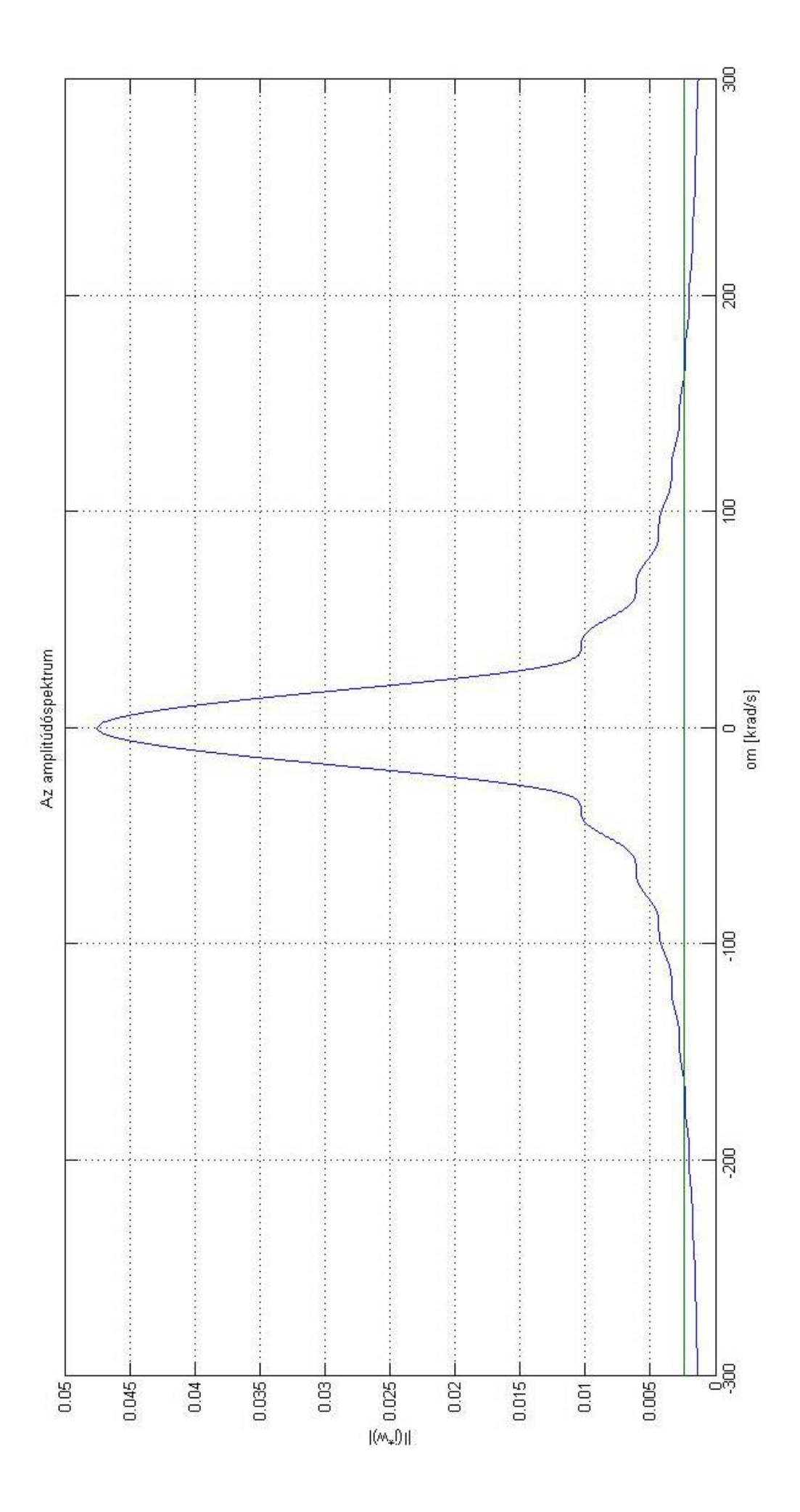

#### **2.3. rész**

A válasz komplex spektruma

$$
Y(j \cdot \omega) = H(j \cdot \omega) \cdot I(j \cdot \omega)
$$
  
\n
$$
Y(j \cdot \omega) = \frac{(j \cdot \omega)^2 + 5,2531 \cdot j \cdot \omega + 3,2805}{(j \cdot \omega)^2 + 5,9231 \cdot j \cdot \omega + 3,6069} \cdot \left(\frac{0.4}{j \cdot \omega} + \frac{1.68 \cdot e^{-j \cdot \omega \cdot 0.2375}}{(j \cdot \omega)^2} - \frac{1.69}{(j \cdot \omega)^2}\right) =
$$
  
\n
$$
= \frac{0.4 \cdot ((j \cdot \omega)^2 + 5,2531 \cdot j \cdot \omega + 3,2805)}{(j \cdot \omega)^3 + 5,9231 \cdot (j \cdot \omega)^2 + 3,6069 \cdot j \cdot \omega} + \frac{1.68 \cdot ((j \cdot \omega)^2 + 5,2531 \cdot j \cdot \omega + 3,2805)}{(j \cdot \omega)^3 + 3,6069 \cdot (j \cdot \omega)^2} \cdot e^{-j \cdot \omega \cdot 0.2375} -
$$
  
\n
$$
- \frac{1.68 \cdot ((j \cdot \omega)^2 + 5,2531 \cdot j \cdot \omega + 3,2805)}{(j \cdot \omega)^4 + 5,9231 \cdot (j \cdot \omega)^3 + 3,6069 \cdot (j \cdot \omega)^2}
$$

## **3.1. rész**

Mivel a rendszer kauzális, ezért az átviteli karakterisztikából adódik az átviteli függvény  $j \cdot \omega = s$ helyettesítéssel.

 $H(s) = \frac{s^2 + 5{,}2531 \cdot s + 3{,}2805}{s^2 + 5{,}2331 \cdot s + 3{,}2606}$  $s^2 + 5,9231 \cdot s + 3,6069$ 

Pólusok: ahol az átviteli függvény értéke ∞, tehát a nevező 0

$$
s2 + 5,9231 \cdot s + 3,6069 = 0
$$

$$
p1 = -5,234
$$

$$
p2 = -0,6891
$$

Zérusok: ahol az átviteli függvény értéke zérus, tehát a számláló 0

$$
z_1 = -4,5287
$$
  

$$
z_2 = 0,7244
$$

# Ábrázolás MATLAB-bal:

 $\gg$  pzmap(szam, nev)

>>

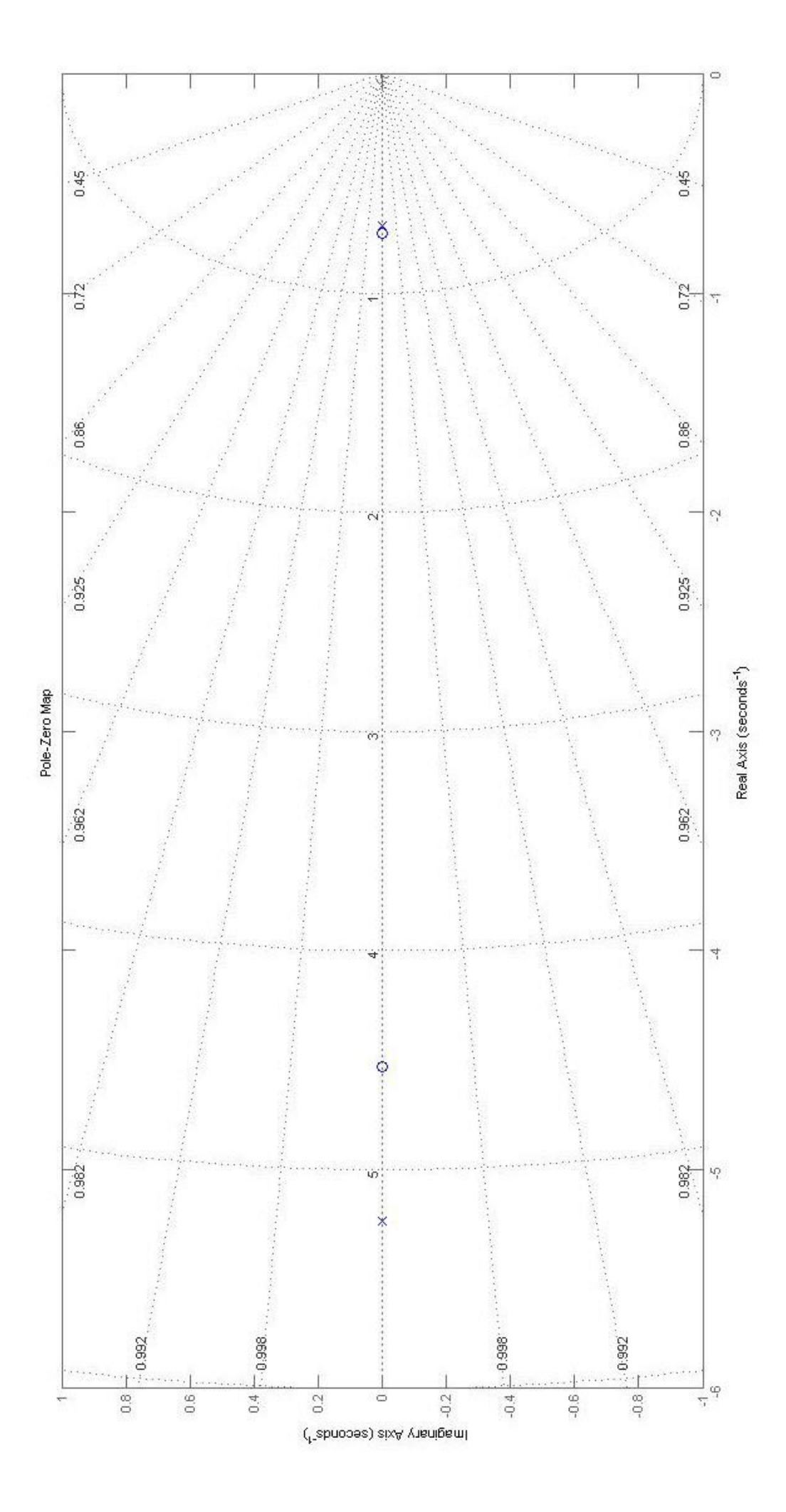

## **3.2. rész**

Az impulzusválaszt az átviteli függvény inverz Laplace transzformálásával kaphatjuk meg.

Parciális törtekre bontás MATLAB segítségével:

 $\langle r, p, k \rangle = residue(szam, nev)$  $r_1 = \frac{-0.6998}{0.0298}$   $p = \frac{-5.234}{-0.6891}$   $k = 1$  $H(s) = \frac{s^2 + 5{,}2531 \cdot s + 3{,}2805}{s^2 + 5{,}2331 \cdot s + 3{,}2606}$  $\frac{1}{s^2 + 5,9231 \cdot s + 3,6069} = A +$ B  $\frac{1}{s-p_1}$  +  $\mathcal{C}_{0}^{(n)}$  $\frac{1}{s-p_2} = 1 +$ −0,6988  $\frac{3,3333}{s+5,234} +$ 0,0298  $s + 0,6891$ 

Az impulzusválasz alakja

 $h(t) = \mathcal{L}^{-1}{H(s)} = k \cdot \delta(t) + (r_1 \cdot e^{p_1 \cdot t} + r_2 \cdot e^{p_2 \cdot t}) \cdot \varepsilon(t)$  $h(t) = 1 \cdot \delta(t) - (0.6988 \cdot e^{-5.234 \cdot t} + 0.0298 \cdot e^{-0.6891 \cdot t}) \cdot \varepsilon(t)$ 

#### Az impulzusválasz időfüggvényének ábrázolása:

 $\Rightarrow t = 0: 0.01:3$  $\Rightarrow$  ht = dirac(t) – 0.6988.\* exp(-5.234 ⋅ t) + 0.0298.\* exp(-0.6981.\* t)  $\gg plot(t, ht)$  $\gg$  grid

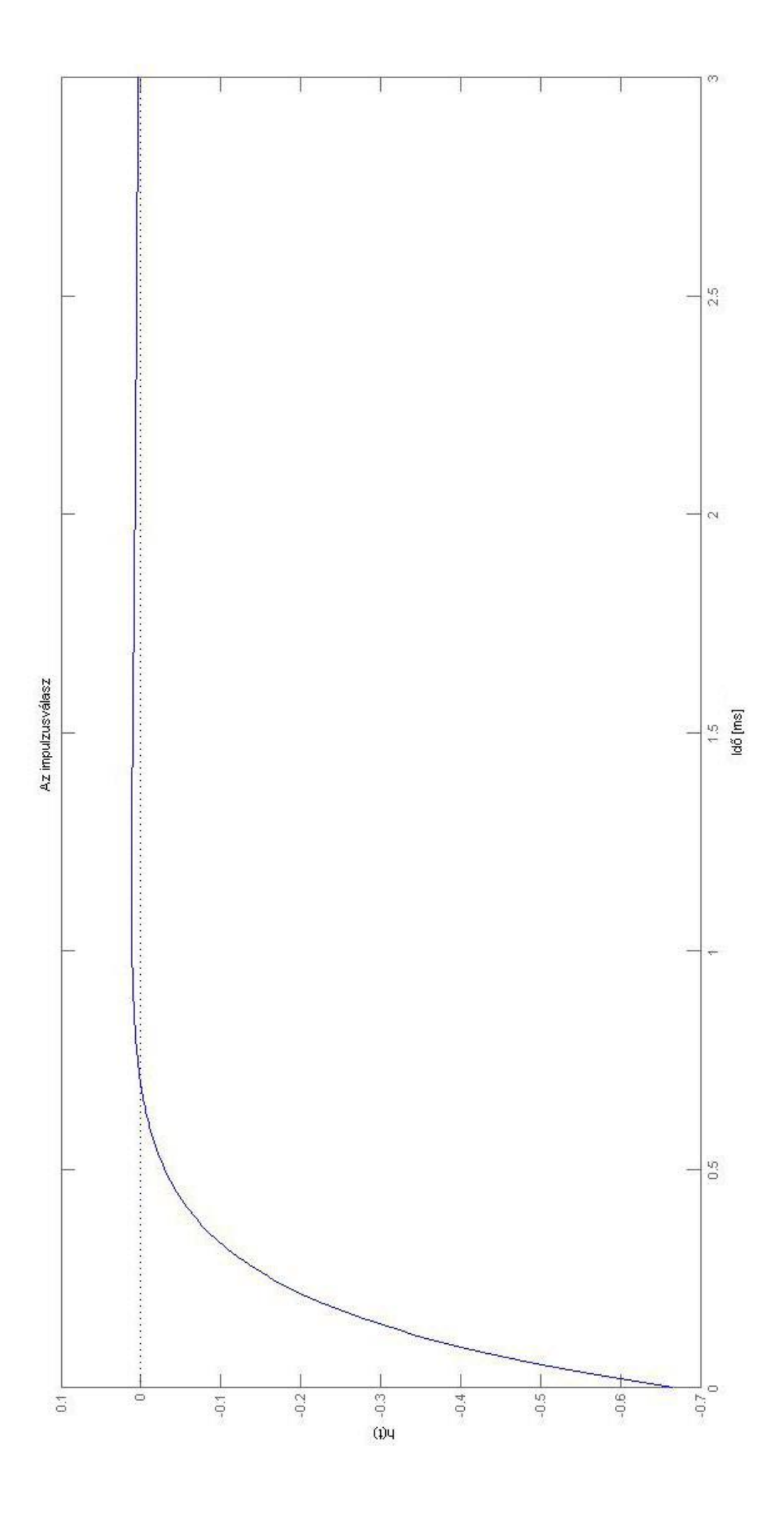

#### **3.3. rész**

A rendszer válaszának meghatározása

$$
Y(s) = H(s) \cdot I(s)
$$
  
\n
$$
Y(s) = \frac{s^2 + 5,2531 \cdot s + 3,2805}{s^2 + 5,9231 \cdot s + 3,6069} \cdot \left(\frac{0.4}{s} + \frac{1,68 \cdot e^{-0,2375 \cdot s}}{s^2} - \frac{1,68}{s^2}\right) =
$$
  
\n
$$
= \frac{0.4 \cdot s^2 + 2,1012 \cdot s + 1,312}{s^3 + 5,9231 \cdot s^2 + 3,6069} + \frac{1,684 \cdot s^2 + 8,847 \cdot s + 5,525}{s^4 + 5,9231 \cdot s^3 + 3,6069 \cdot s^2} \cdot e^{-0,2375 \cdot s} - \frac{1,684 \cdot s^2 + 8,847 \cdot s + 5,525}{s^4 + 5,9231 \cdot s^3 + 3,6069 \cdot s^2}
$$

Parciális törtekre bontás külön-külön MAPLE segítségével:

$$
\Rightarrow A := (4 * s2 + 2.1012 * s + 1.3122)/(s3 + 5.9231 * s2 + 3.6069 * s)
$$
  
\n
$$
\Rightarrow A = convert(A, parfrac{s}{s})
$$
  
\n
$$
-\frac{0.0173}{s+0.689} + \frac{0.0535}{s+5.234} + \frac{0.364}{s}
$$
  
\n
$$
\Rightarrow B := (-1.6842 * s2 - 8.8473 * s - 5.525)/(s4 + 5.9231 * s3 + 3.6069 * s2)
$$
  
\n
$$
\Rightarrow B = convert(B, parfrac{s}{s}) \cdot e^{-\frac{T}{2}s}
$$
  
\n
$$
\Rightarrow C := (1.6842 * s2 + 8.8473 * s + 5.525)/(s4 + 5.9231 * s3 + 3.6069 * s2)
$$
  
\n
$$
\Rightarrow C = convert(C, parfrac{s}{s})
$$
  
\n
$$
-\frac{0.106}{s+0.689} + \frac{0.043}{s+5.234} - \frac{1.532}{s2} + \frac{0.0626}{s}
$$
  
\n
$$
-\frac{0.106}{s+0.689} + \frac{0.043}{s+5.234} - \frac{1.532}{s2} + \frac{0.0626}{s}
$$
  
\n
$$
L^{-1}{Y(s)} = (-0.0173 \cdot e^{-0.689 \cdot t} + 0.0535 \cdot e^{-5.234 \cdot t} + 0.364) \cdot \varepsilon(t)
$$
  
\n
$$
L^{-1}{Y(s)} = (0.106 \cdot e^{-0.689 \cdot (t - 0.2375)} - 0.043 \cdot e^{-5.234 \cdot (t - 0.2375)} + 1.532 \cdot (t - 0.2375) - 0.0626) \cdot \varepsilon(t - 0.2375)
$$

 $\mathcal{L}^{-1}{Y(s)} = (0.106 \cdot e^{-0.689 \cdot t} + 0.043 \cdot e^{-5.234 \cdot t} - 1.532 \cdot t + 0.0626) \cdot \varepsilon(t)$ 

$$
Y(t) = \mathcal{L}^{-1}{Y(s)} + \mathcal{L}^{-1}{Y(s)} + \mathcal{L}^{-1}{Y(s)}
$$
  
= (-0,0173 \cdot e^{-0,689 \cdot t} + 0,0535 \cdot e^{-5,234 \cdot t} + 0,364) \cdot \varepsilon(t) +

 $+(0,106 \cdot e^{-0,689 \cdot (t-0,2375)} - 0,043 \cdot e^{-5,234 \cdot (t-0,2375)} + 1,532 \cdot (t-0,2375) - 0,0626)$  $\cdot \varepsilon (t - 0.2375) +$ 

 $+(0.106 \cdot e^{-0.689 \cdot t} + 0.043 \cdot e^{-5.234 \cdot t} - 1.532 \cdot t + 0.0626) \cdot \varepsilon(t)$ 

#### Ábrázolás MATLAB segítségével:

```
\Rightarrow t = 0: 0.001: 1;
\gamma y = (-0.0173 \cdot \exp(-0.689 \cdot \tau) + 0.0535 \cdot \exp(-5.234 \cdot \tau) + 0.364) \cdot \kappa heaviside(t) + (0.106.*
exp(-0.689*(t-0.2375)) - 0.043*exp(-5.234*(t-0.2375)) + 1.532*(t-0.2375) - 0.0626)*heaviside(t - 0.2375) + (-0.106.*exp(-0.689.* t) + 0.043.*exp(-5.234.* t) - 1.532.* t + 0.0626).*heaviside(t)\gg plot(t, yt)>>
```
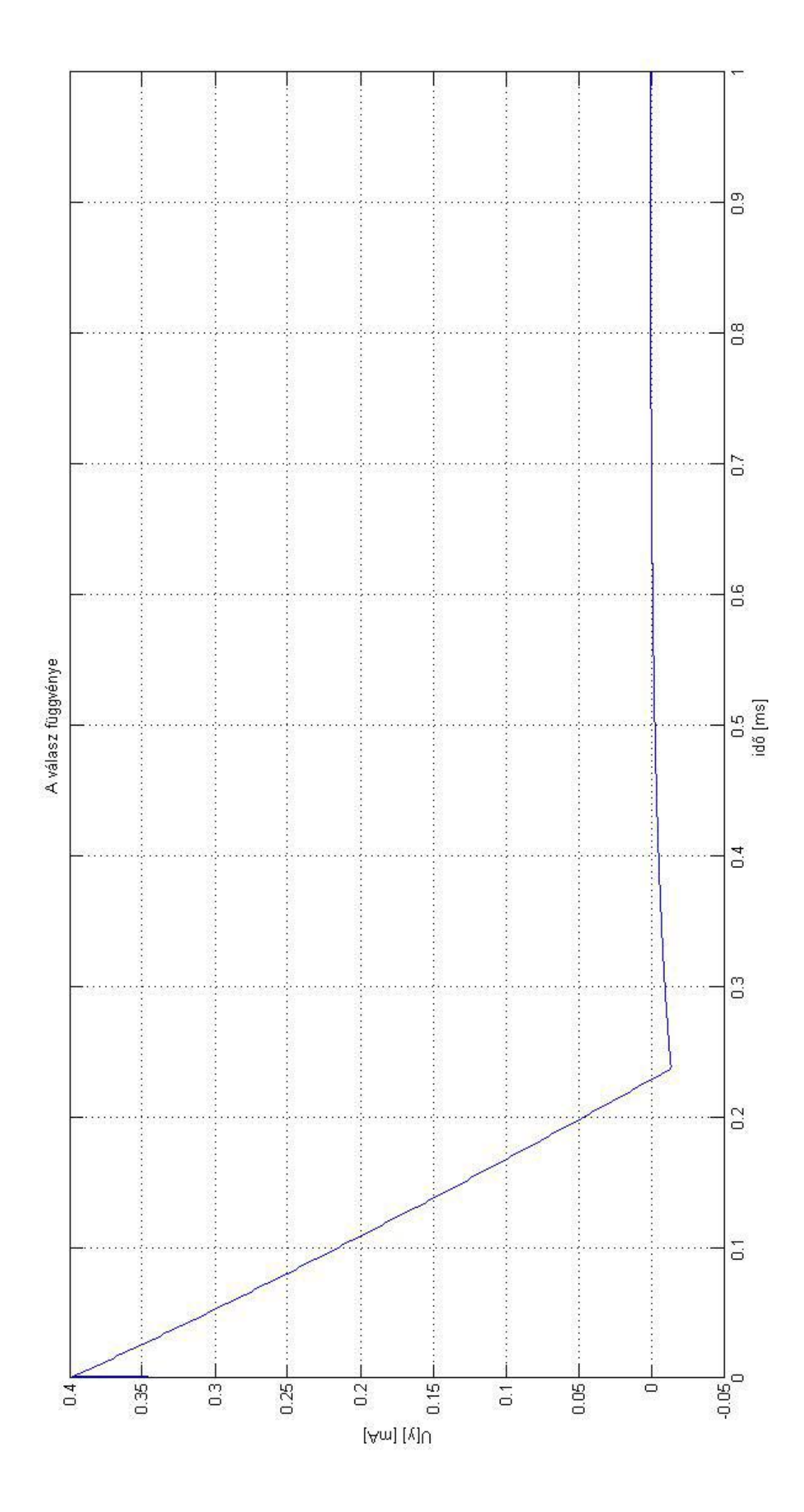